## **Calcul Mental - Task - Tâche #3609**

## **Empêcher que le tirage aléatoire renvoie trop souvent les mêmes nombres...**

06/05/2014 08:56 - Philippe Cadaugade

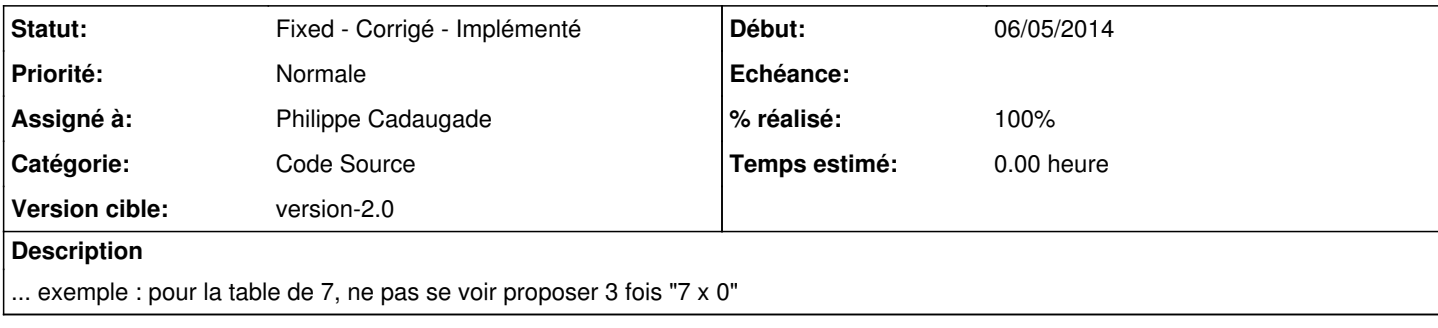

## **Historique**

## **#1 - 08/01/2015 17:56 - Philippe Cadaugade**

- *Catégorie mis à Code Source*
- *Statut changé de New Nouveau à Fixed Corrigé Implémenté*
- *Assigné à mis à Philippe Cadaugade*
- *Version cible mis à version-2.0*
- *% réalisé changé de 0 à 100*

Fixed revno 444